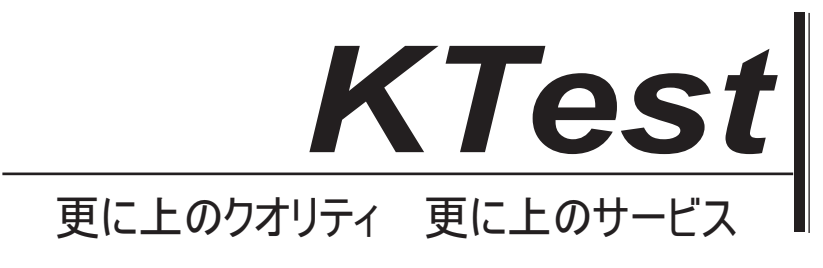

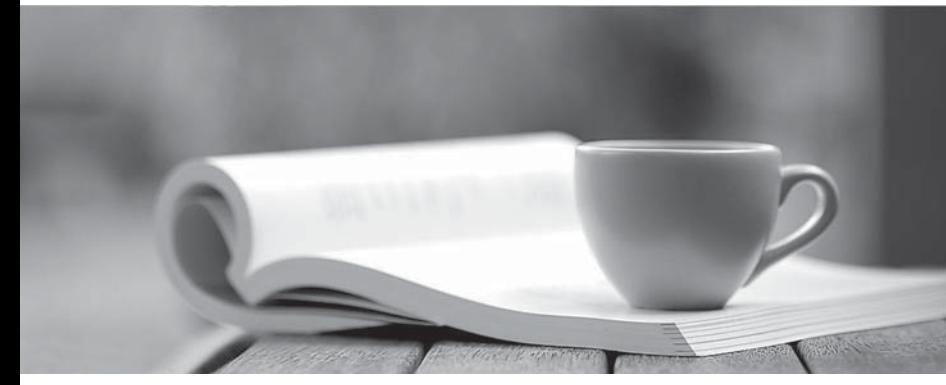

問題集

1年で無料進級することに提供する http://www.ktest.jp

## **Exam** : **GB0-390**

## Title : Building Secure WAN **Optimization**

## **Version** : DEMO

1. 下列关于接入网的说法中正确的是 A.接入通常指的是用户网络和靠近用户网络的运营商局端机房之间的连接 B.相对于骨干网络,接入网往往是网络传输速度的瓶颈 C.接入网通常包括户线传输系统、复用设备、交叉连接设备或用户/网络终端设备 D.接入网也可以是以太网

**ABCD**

2. MPCP 协议定义的控制消息中, 由 OLT 发出的是\_\_\_\_\_\_。(选择一项或者多项)

A.GATE

B.Report

C.Register\_Req

D.Register

E.Register\_Ack

**AD**

3. 下列关于 EPCN 网络中的 VLAN 规划的说法正确的有\_\_\_\_\_\_。(选择一项或者多项) A.PSPV 方式对于同一用户的所有业务采用同一 VLAN 来进行标记, 其实施业务质量得不到保证。 B.PUPV 模式下, 在小区内所有用户都共享同一个业务 vlan id。 C.PUPSPV 模式可以精确标识用户与业务, 每个用户的每种业务都有相应的 vlan id 标识。 D.PUPSPV 模式的部署需要设备支持 QinQ 技术。 **CD CD** 

4. 与 IPsec VPN 相比, SSL VPN 具备以下哪些优点? (选择一项或多项) A. B. 免安装、免维护客户端 C.速度快 しょうしょう しょうしょう しょうしょう しんしょう しんしょう しんしょう しんしょう しんしゅう しんしゅう しんしゅう しんしゅう しんしゅう しんしゅう D. 高细粒度的访问控制 **BD**

5. GRE 协议封装的报文中, 载荷协议为 IPX 协议, 承载协议为 IP 协议, 该报文从链路层到载荷数据的封 装顺序为链路层 GRE 载荷数据。 A.IP IPX B.IPX,IP and the contract of the contract of the contract of the contract of the contract of the contract of the contract of the contract of the contract of the contract of the contract of the contract of the contract of t  $C.IP$ ,  $IP$ D.IPX IPX **A**

6. 用PC作为客户机,采用客户 LAC 模式通过 iNode 与 LNS 建立 L2TP 隧道,用户登录成功了,但无法正 \_\_\_\_\_\_ A.用户名密码错误 B.tunnel 接口验证不通过 C. LNS D.LNS LAC 答案: C

A. SSL

C. SSL

**BD**

**A**

**ABC**

D.MPLS

B.MPLS 网络中间的所有 LSR 设备上 しんしょう しんしょう しんしんしょう しんしんしょう しんしょう しんしょう しんしょう

7. 下列关于 PKI 工作流程的说法正确的有 。 A. 证书申请由实体提出 B. CA C. RA D. CA

**AD**

B. 保证数据传输可靠

D.验证数据的完整性

8. 下列关于 IKE 的说法正确的是 。(选择一项或多项) A.IKE 第一阶段交换模式有主模式和快速模式 B.IKE 第二阶段完成时产生 IKE SA しんさい しんしんしょう しんしんしょう しんしんしゅう しんしゅう しんしゅう しんしゅう しんしゅう C.IKE 两种模式下交换密钥都需要进行身份验证 D.IKE 交换密钥时采用非对称密钥算法

**CD CD** 

9. 以下描述中不属于 SSL 协议握手层功能的有 。

A. 该报文进入 MPLS 网络处的 LER 设备上

C. 该报文离开 MPLS 网络处的 LER 设备上

11. RT 与 RD 的关系描述错误的是 。 A. 同一 VPN 的 RT 值必须与 RD 值相同

10. MPLS 转发中压标签(PUSH) 操作发生在 MPLS 网络中的什么设备上?

B.RD 值是其所属 VPN 的 RT 属性的 Import Target 属性或 Export Target 属性列表中的一个

12. 通过 MP-BGP 协议从远端学习过来的私网路由, PE 将记录该私网路由的下列哪些信息?

**3** / **8**

**BC**

C. RD

13. MP-BGP 协议相对于 BGP 协议的改动包括

A.该私网路由路由的 RT Import Target 属性

C.同一台设备上不同 VPN 的 RD 值和 RT 属性值都不能配置成相同

A.新增 MP\_REACH\_NLRI 属性 **B. 新增 MP\_UNREACH\_NLRI 属性** 

B.该私网路由的私网标签

C.新增 Extended Communities 属性 D.新增 VPNv4 地址族 いっちょう しょうしょう しょうしょう しょうしょう しんしゅう しょうしゅう しょうしゅう しょうしゅう **ABCD**

14. 关于 DOS 攻击的说法正确的有 。 A.DOS 攻击以降低被攻击系统服务提供能力为目的 B. 对于 DOS 攻击中的 TCP FLOOD 攻击, 可以采用 TCP 代理机制来进行防御 C.对于 DOS 攻击中的 FTP FLOOD 攻击, 可以采取限制每秒的连接数来进行防御 D. 对于 DOS 攻击, 可以通过在网络设备上配置相应的访问控制列表来进行防御 **ABC**

15. 下列关于对称加密算法的说法正确的是 。 A.对称加密算法效率较高 B.对称加密算法适合于传输数据量较大的环境 C. 对称加密算法有 AES、3DES、DES 等 D.对称加密算法的安全性完全依赖于密钥本身的安全性 **ABCD**

16.下列哪些是关于语音质量的测量标准? A.MOS

B.PESQ C.PQSM D.PSQM **ABD**

17.某公司 PBX 通过一根 T1 线路连接到运营商电话网络, 因公司规模扩展, 需要能够满足并发 50 路语音 通话,需要再申请\_\_\_\_\_\_根 T1 线路? (填写阿拉伯数字) **2**

18. 在一个通过网守进行呼叫的 VoIP 网络里, 当网守在自己管辖的范围内不能确定被叫终端的位置信息时, 会如何操作? A. 该主叫方恢复网守拒绝(GRJ)消息 B. 给主叫方回复位置拒绝(LRJ)消息 C.给主叫方回复许可拒绝(ARJ)消息 D.以上答案都不对 **D**

19. 在 SIP UA 注册过程中, 收到了状态码为 401 的响应消息, 说明\_\_\_\_\_\_? A.UA 已经正常注册到注册服务器上 B. 表示 UA 发送的请求消息中包含了服务器不认识的字段, 但已被服务器忽略, UA 依然注册成功 C.表示服务器需要 UA 发送认证信息, UA 收到该响应后, 会将自己的鉴权信息通过第二个注册请求发送给 注册服务器

D. 表示 UA 发送的请求消息中包含了服务器不认识的字段, 注册失败 答案: C

20. 在 S3610 交换机上配置了如下命令: qos map-table dot1p-lp import 1 export 4 import 2 export 5 interface Ethernet1/0/8 port link-mode bridge port link-tpe trunk port trunk permit vlan 1 4 qos trust dot1p interface Ethernet1/0/9 port link-mode bridge port link-tpe trunk port trunk permit vlan 1 4 qos gts an cir 65000 cbs 2000000 则当流量为40Mbps 的 vlan id 为4 且 802.1p 优先级为1 的报文, 以及流量为40Mbps 的 vlan id 为4 且 802.1p 优先级为2的报文同时从端口 E1/0/8 进入, 从端口 E1/0/9 转发时, 以下说法中正确的是 。(选择一 项或多项) A.80Mbps 的报文正常转发 B. 报文流量整形为 65Mbps 进行转发 C.802.1p 优先级为 1 的报文在出端口 E1/0/9 有丢包 D.802.1p 优先级为 1 的报文在出端口 E1/0/9 全部转发 E.802.1p 优先级为 2 的报文在出端口 E1/0/9 有丢包 F.802.1p 优先级为 2 的报文在出端口 E1/0/9 全部转发 **G.部分配置有误 BCF** 21. MSR dis qos wfq interface GigabitEthernet 0/1 得到如下信息: Interface: GigabitEthernet0/1 Output queue : (Urgent queuing : Size/Length/Discards) 0/100/0 Output queue : (Protocol queuing : Size/Length/Discards) 0/500/0 Output queue : (Weighted Fair queuing : Size/Length/Discards) 1023/1024/52719 Hashed b DSCP Hashed queues : 1/2/64 (Active/Max active/Total)  $\overline{\phantom{a}}$ A. 端口使用 WFQ 队列, 权重类型为 DSCP B. 端口使用 WFQ 队列, 权重类型为 IP 优先级 C. 2 D. 历史激活过的最大队列数是 2 E. 队列最大长度为 1024, 当前有数据拥塞, 并且有丢包 答案: ADE

22. MSR acl number 2001 rule 0 permit source 192.168.2.0 0.0.0.255 acl number 2002 rule 0 permit source 192.168.3.0 0.0.0.255 acl number 2003 rule 0 permit source 192.168.0.0 0.0.0.255 # traffic classifier 2 operator or if-match acl 2001 if-match classifier 1 traffic classifier 1 operator and if-match acl 2002 if-match acl 2003 # traffic behavior 2 filter den # qos polic 2 classifier 2 behavior 2 # interface GigabitEthernet0/1 port link-mode route ip address 192.168.1.1 255.255.255.0 qos appl polic 2 outbound 则当源地址分别为 192.168.2.2、192.168.3.2、192.168.0.2 的报文从端口 G0/1 向外转发时, 以下说法正  $\overline{\phantom{a}}$  . The contract of  $\overline{\phantom{a}}$  ,  $\overline{\phantom{a}}$  ,  $\overline{\phantom{a}}$  ,  $\overline{\phantom{a}}$  ,  $\overline{\phantom{a}}$  ,  $\overline{\phantom{a}}$  ,  $\overline{\phantom{a}}$  ,  $\overline{\phantom{a}}$  ,  $\overline{\phantom{a}}$  ,  $\overline{\phantom{a}}$  ,  $\overline{\phantom{a}}$  ,  $\overline{\phantom{a}}$  ,  $\overline{\phantom{a}}$  ,  $\overline{\phantom{a$ A.源地址为 192.168.2.2 的报文正常转发 B. 源地址为 192.168.3.2 的报文正常转发 C.源地址为 192.168.0.2 的报文正常转发 D. 三条流的报文都被阻断 **BC** 23. MSR acl number 2000 rule 0 permit source 192.168.0.0 0.0.0.255 acl number 2002 rule 0 permit source 192.168.2.0 0.0.0.255 # traffic classifier 2 operator and if-match acl 2002 traffic classifier 1 operator and if-match acl 2000 #

traffic behavior 2 queue af bandwidth pct 30 traffic behavior 1 queue ef bandwidth pct 30 cbs-ratio 25 # qos polic test classifier 1 behavior 1 classifier 2 behavior 2 # interface GigabitEthernet0/1 port link-mode route duplex full speed 10 ip address 192.168.1.1 255.255.255.0 qos reserved-bandwidth pct 90 qos appl polic test outbound 当源地址分别为 192.168.0.2、192.168.2.2、192.168.3.2 的报文流量速率分别为 4Mbps、4Mbps、5Mbps, 无其它背景流量.从端口 G0/1 向外转发时。则以下说法不正确的是 。。 A.源地址为 192.168.0.2 的报文转发速率约为 4Mbps B. 源地址为 192.168.0.2 的报文转发速率约为 3Mbps C.源地址为 192.168.0.2 的报文转发速率约为 2.7Mbps D. 源地址为 192.168.2.2 的报文转发速率约为 4Mbps E. 源地址为 192.168.2.2 的报文转发速率约为 3Mbps F. 源地址为 192.168.2.2 的报文转发速率约为 2.7Mbps **ABDE** 24. 基于 SOA 的网络架构将企业 IT 系统划分成以下哪些层次? (选择一项或多项) A. B. C. D. **CD CD** 25. 基于 SOA 的网络架构将企业 IT 系统划分成以下哪些层次? (选择一项或多项) A. B. C. D. **AD** 26. 基于 SOA 的网络架构将企业 IT 系统划分成以下哪些层次? (选择一项或多项) A. B. C.业务层

D.IP

**B**

27. 下列关于 SOA 和 IToIP 的说法正确的是

A.SOA 解决方案要求对 IT 基础架构进行整合,基于网络技术搭建统一的 IT 基础架构平台。

B.SOA 以网络为基础,消除异构系统带来的信息鸿沟,整合存储、安全、多媒体等各种服务,实现IT 基础 设施的构件化和资源化。

C.IToIP 解决方案体现了 SOA 的核心思想。

D.IToIP 允许灵活、快速、高效地构建企业智能应用, 能快速适应企业业务流程的变化。

## **CD CD**

28. 下列关于 IToIP 的说法错误的是 ……。

A.IToIP 要求以以 IP 网络为基础设施构建 IT 系统。

B. 各种 IT 资源可以方便地共享和使用标准的 IP 基础设施, 实现通信、计算、存储、网络等各种技术和应用 的进一步融合。

C.IToIP 将应用与基础架构紧密连接在一起, 极大地提高了 IT 系统的运行效率。

D. 基于 IToIP 构建的 IT 系统能够为用户创建一个标准、兼容、安全、智能和可管理的 IT 应用环境。

**C**

29.XZ 公司要求依据模块化企业网架构构建其网络。Z 公司在深圳和西安各有 1 个研发基地; 在北京和上海 各有一座办公大楼: 在23个省会城市拥有超过50人的办事处: 在200个中小城市拥有不超过8人的小型 办公室; 任意时刻通常都有超过 200 名市场和技术人员在外出差。Z 公司严格禁止员工利用公司网络访问 Z \_\_\_\_\_\_

A.大型分支机构网

B. 远程/分布式办公网

C.Internet

D. 专线/分组交换接入

**CD CD** 

30.XZ 公司要求依据模块化企业网架构构建其网络。Z 公司在深圳和西安各有 1 个研发基地: 在北京和上海 各有一座办公大楼;在23个省会城市拥有超过50人的办事处;在200个中小城市拥有不超过8人的小型 办公室: 任意时刻通常都有超过 200 名市场和技术人员在外出差。由于环境和费用问题, 部分办事处无法 Z 公司应具备的网络模块是\_\_\_\_\_\_\_。 A.大型分支机构网

B. 专线/分组交换接入

C. 远程/分布式办公网

D.VPN 接入 しょうきょうほう しょうこくしゅう しゅうしょく しゅうしゅう しんしゅう しゅうしゅう しゅうしゅう しんしゅう しゅうしゅう しゅうしゅう

答案: BD